# **NETMANAGEIT**

# **Intelligence Report Understanding DNS Tunneling Traffic in the Wild**

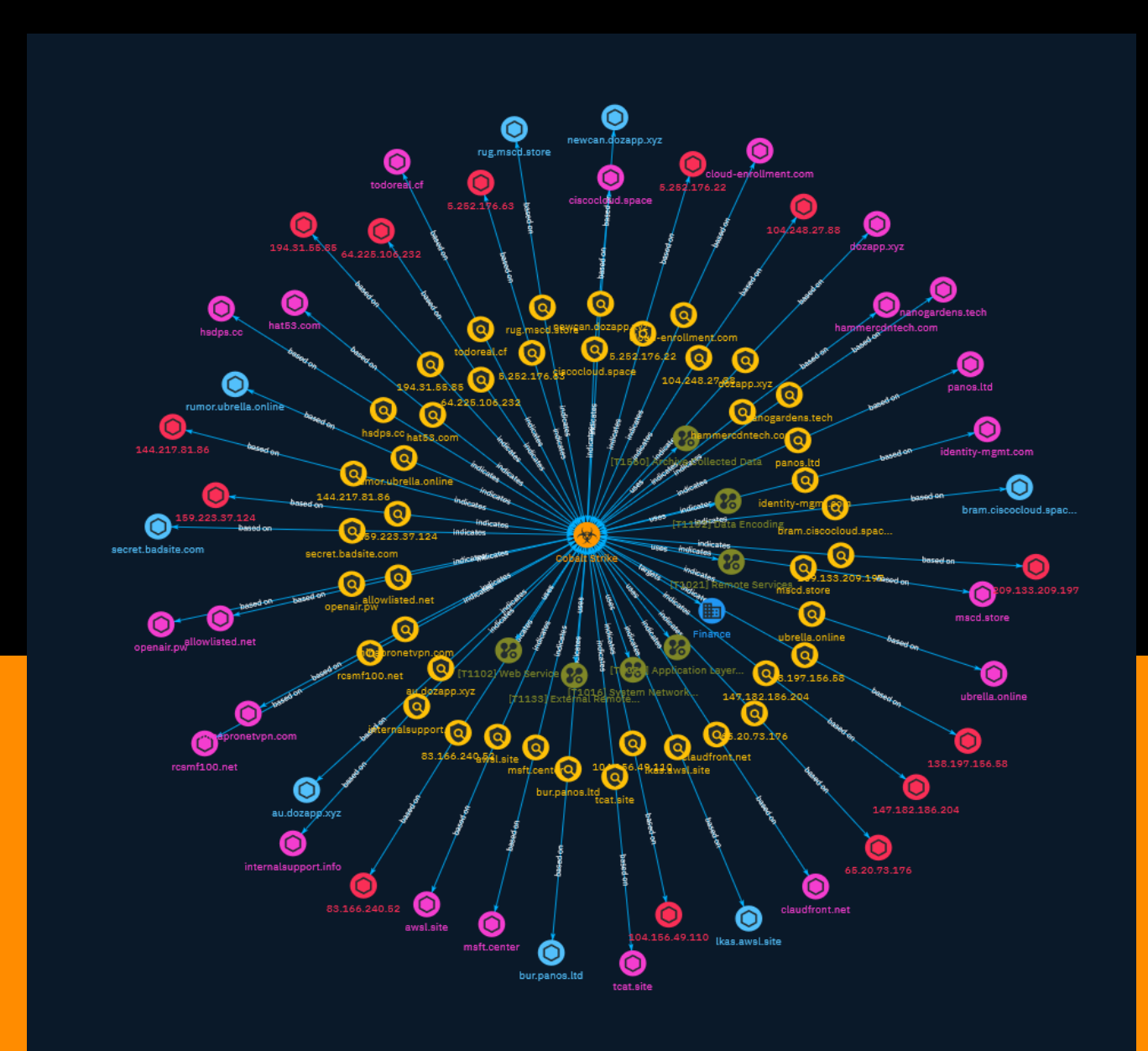

# Table of contents

# Overview

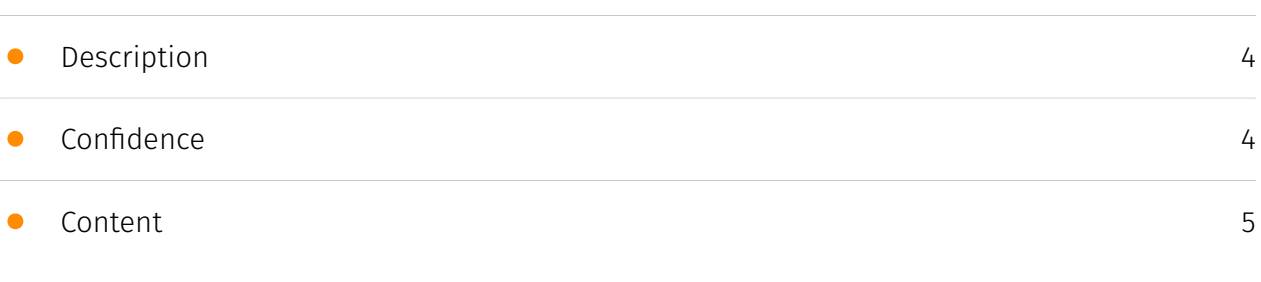

# Entities

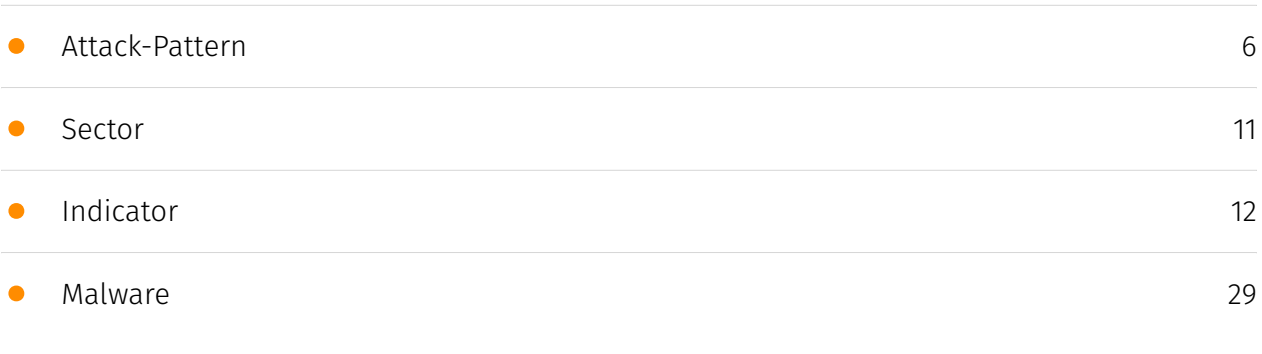

# Observables

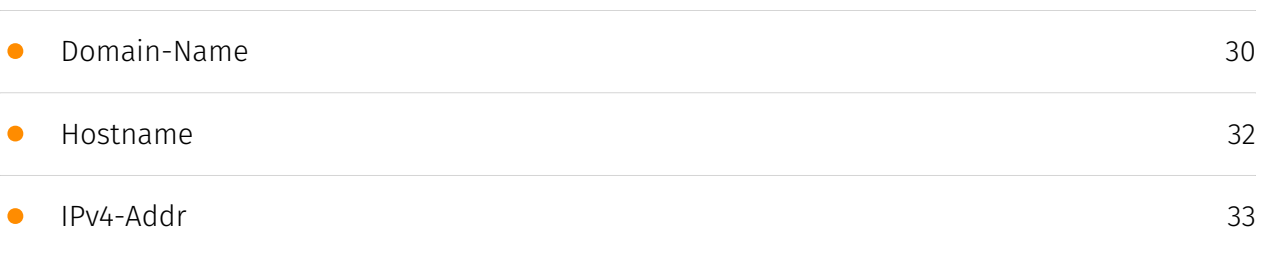

# External References

• [External References](#page-33-0)

[34](#page-33-0)

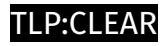

# **Overview**

# <span id="page-3-0"></span>Description

A study by Palo Alto Networks on how DNS tunneling techniques are used in the wild shows that attackers are using the protocol to bypass security policies in enterprise networks and bypass circumvention and censorship circumventions.

# <span id="page-3-1"></span>Confidence

*This value represents the confidence in the correctness of the data contained within this report.* 

15 / 100

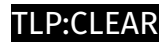

# <span id="page-4-0"></span>Content

N/A

# <span id="page-5-0"></span>Attack-Pattern

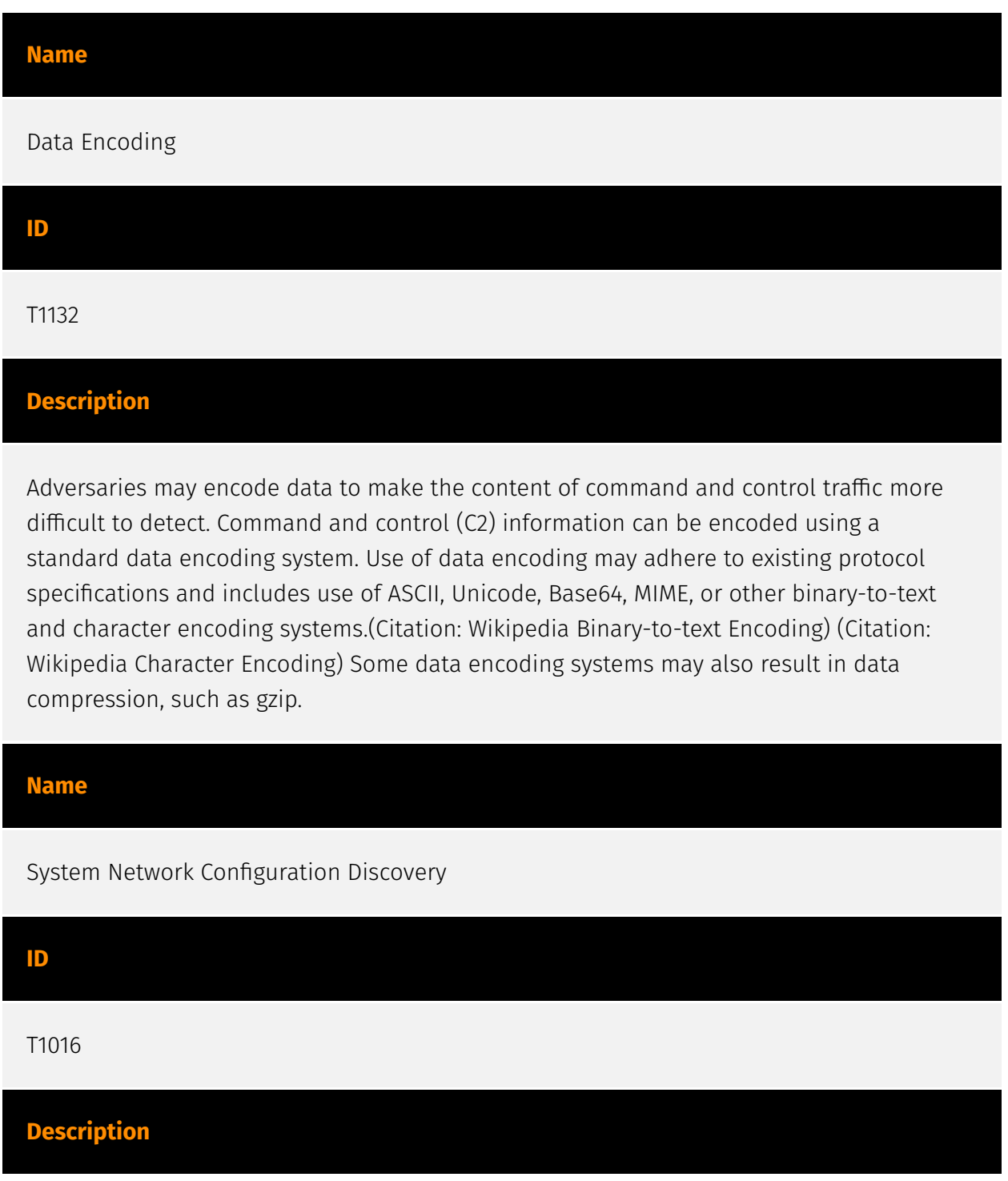

Adversaries may look for details about the network configuration and settings, such as IP and/or MAC addresses, of systems they access or through information discovery of remote systems. Several operating system administration utilities exist that can be used to gather this information. Examples include [Arp](https://attack.mitre.org/software/S0099), [ipconfig](https://attack.mitre.org/software/S0100)/[ifconfig](https://attack.mitre.org/ software/S0101), [nbtstat](https://attack.mitre.org/software/S0102), and [route](https:// attack.mitre.org/software/S0103). Adversaries may also leverage a [Network Device CLI] (https://attack.mitre.org/techniques/T1059/008) on network devices to gather information about configurations and settings, such as IP addresses of configured interfaces and static/dynamic routes (e.g. `show ip route`, `show ip interface`).(Citation: US-CERT-TA18-106A)(Citation: Mandiant APT41 Global Intrusion ) Adversaries may use the information from [System Network Configuration Discovery](https://attack.mitre.org/techniques/T1016) during automated discovery to shape follow-on behaviors, including determining certain access within the target network and what actions to do next.

#### **Name**

### Archive Collected Data

**ID**

T1560

#### **Description**

An adversary may compress and/or encrypt data that is collected prior to exfiltration. Compressing the data can help to obfuscate the collected data and minimize the amount of data sent over the network. Encryption can be used to hide information that is being exfiltrated from detection or make exfiltration less conspicuous upon inspection by a defender. Both compression and encryption are done prior to exfiltration, and can be performed using a utility, 3rd party library, or custom method.

#### **Name**

#### External Remote Services

#### **ID**

### **Description**

Adversaries may leverage external-facing remote services to initially access and/or persist within a network. Remote services such as VPNs, Citrix, and other access mechanisms allow users to connect to internal enterprise network resources from external locations. There are often remote service gateways that manage connections and credential authentication for these services. Services such as [Windows Remote Management] (https://attack.mitre.org/techniques/T1021/006) and [VNC](https://attack.mitre.org/ techniques/T1021/005) can also be used externally.(Citation: MacOS VNC software for Remote Desktop) Access to [Valid Accounts](https://attack.mitre.org/techniques/T1078) to use the service is often a requirement, which could be obtained through credential pharming or by obtaining the credentials from users after compromising the enterprise network.(Citation: Volexity Virtual Private Keylogging) Access to remote services may be used as a redundant or persistent access mechanism during an operation. Access may also be gained through an exposed service that doesn't require authentication. In containerized environments, this may include an exposed Docker API, Kubernetes API server, kubelet, or web application such as the Kubernetes dashboard.(Citation: Trend Micro Exposed Docker Server)(Citation: Unit 42 Hildegard Malware)

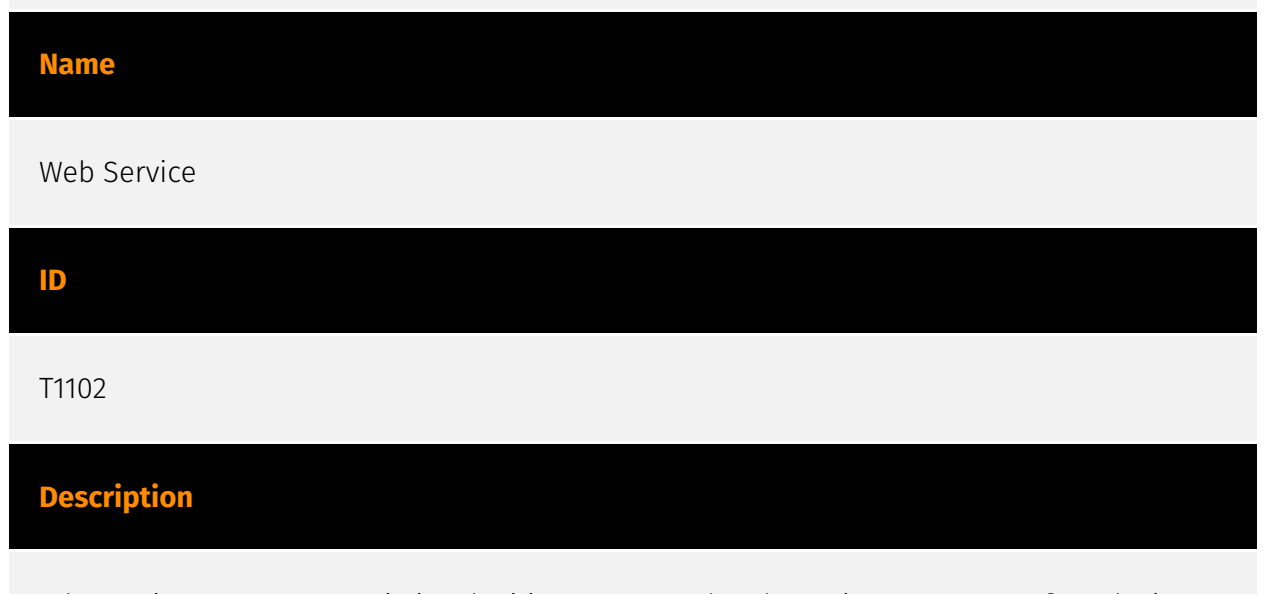

Adversaries may use an existing, legitimate external Web service as a means for relaying data to/from a compromised system. Popular websites and social media acting as a mechanism for C2 may give a significant amount of cover due to the likelihood that hosts within a network are already communicating with them prior to a compromise. Using common services, such as those offered by Google or Twitter, makes it easier for adversaries to hide in expected noise. Web service providers commonly use SSL/TLS encryption, giving adversaries an added level of protection. Use of Web services may also protect back-end C2 infrastructure from discovery through malware binary analysis while

also enabling operational resiliency (since this infrastructure may be dynamically changed).

#### **Name**

Remote Services

#### **ID**

T1021

# **Description**

Adversaries may use [Valid Accounts](https://attack.mitre.org/techniques/T1078) to log into a service that accepts remote connections, such as telnet, SSH, and VNC. The adversary may then perform actions as the logged-on user. In an enterprise environment, servers and workstations can be organized into domains. Domains provide centralized identity management, allowing users to login using one set of credentials across the entire network. If an adversary is able to obtain a set of valid domain credentials, they could login to many different machines using remote access protocols such as secure shell (SSH) or remote desktop protocol (RDP).(Citation: SSH Secure Shell)(Citation: TechNet Remote Desktop Services) They could also login to accessible SaaS or IaaS services, such as those that federate their identities to the domain. Legitimate applications (such as [Software Deployment Tools](https://attack.mitre.org/techniques/T1072) and other administrative programs) may utilize [Remote Services](https://attack.mitre.org/techniques/T1021) to access remote hosts. For example, Apple Remote Desktop (ARD) on macOS is native software used for remote management. ARD leverages a blend of protocols, including [VNC](https://attack.mitre.org/techniques/T1021/005) to send the screen and control buffers and [SSH](https://attack.mitre.org/techniques/T1021/004) for secure file transfer. (Citation: Remote Management MDM macOS)(Citation: Kickstart Apple Remote Desktop commands)(Citation: Apple Remote Desktop Admin Guide 3.3) Adversaries can abuse applications such as ARD to gain remote code execution and perform lateral movement. In versions of macOS prior to 10.14, an adversary can escalate an SSH session to an ARD session which enables an adversary to accept TCC (Transparency, Consent, and Control) prompts without user interaction and gain access to data.(Citation: FireEye 2019 Apple Remote Desktop)(Citation: Lockboxx ARD 2019)(Citation: Kickstart Apple Remote Desktop commands)

#### **Name**

### Application Layer Protocol

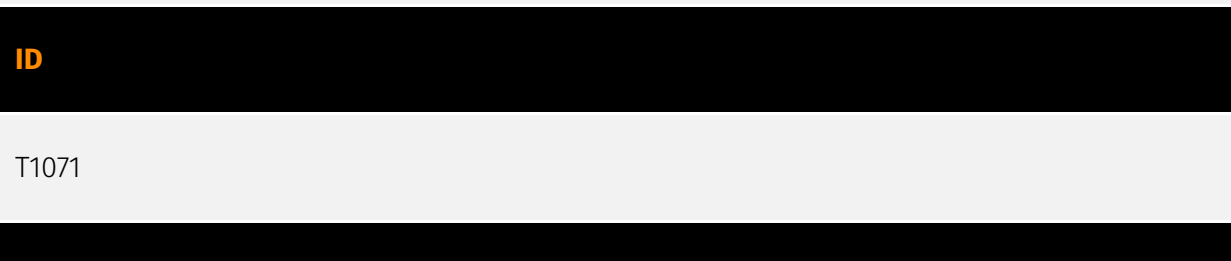

#### **Description**

Adversaries may communicate using OSI application layer protocols to avoid detection/ network filtering by blending in with existing traffic. Commands to the remote system, and often the results of those commands, will be embedded within the protocol traffic between the client and server. Adversaries may utilize many different protocols, including those used for web browsing, transferring files, electronic mail, or DNS. For connections that occur internally within an enclave (such as those between a proxy or pivot node and other nodes), commonly used protocols are SMB, SSH, or RDP.

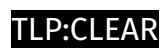

# <span id="page-10-0"></span>Sector

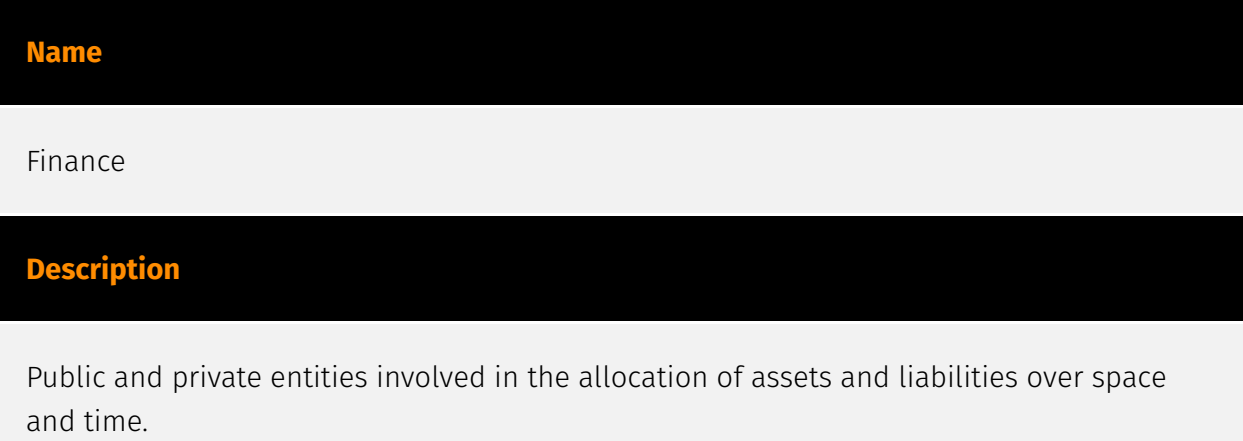

# <span id="page-11-0"></span>Indicator

#### **Name**

### 104.156.49.110

### **Description**

\*\*ISP:\*\* HIVELOCITY, Inc. \*\*OS:\*\* None -------------------------- Hostnames: - 104-156-49-110.static.hvvc.us -------------------------- Domains: - hvvc.us ------------------------- Services: \*\*53:\*\* ``` ``` ------------------ \*\*80:\*\* ``` HTTP/1.1 200 OK Server: nginx Date: Tue, 24 Oct 2023 01:17:54 GMT Content-Type: text/html Content-Length: 615 Last-Modified: Tue, 11 Apr 2023 17:22:46 GMT Connection: keep-alive ETag: "64359766-267" Accept-Ranges: bytes ``` ------------------

# **Pattern Type**

stix

#### **Pattern**

[ipv4-addr:value = '104.156.49.110']

#### **Name**

#### 209.133.209.197

### **Description**

\*\*ISP:\*\* HIVELOCITY, Inc. \*\*OS:\*\* None -------------------------- Hostnames: - 209-133-209-197.static.hvvc.us -------------------------- Domains: - hvvc.us

# TLP'CLEAR

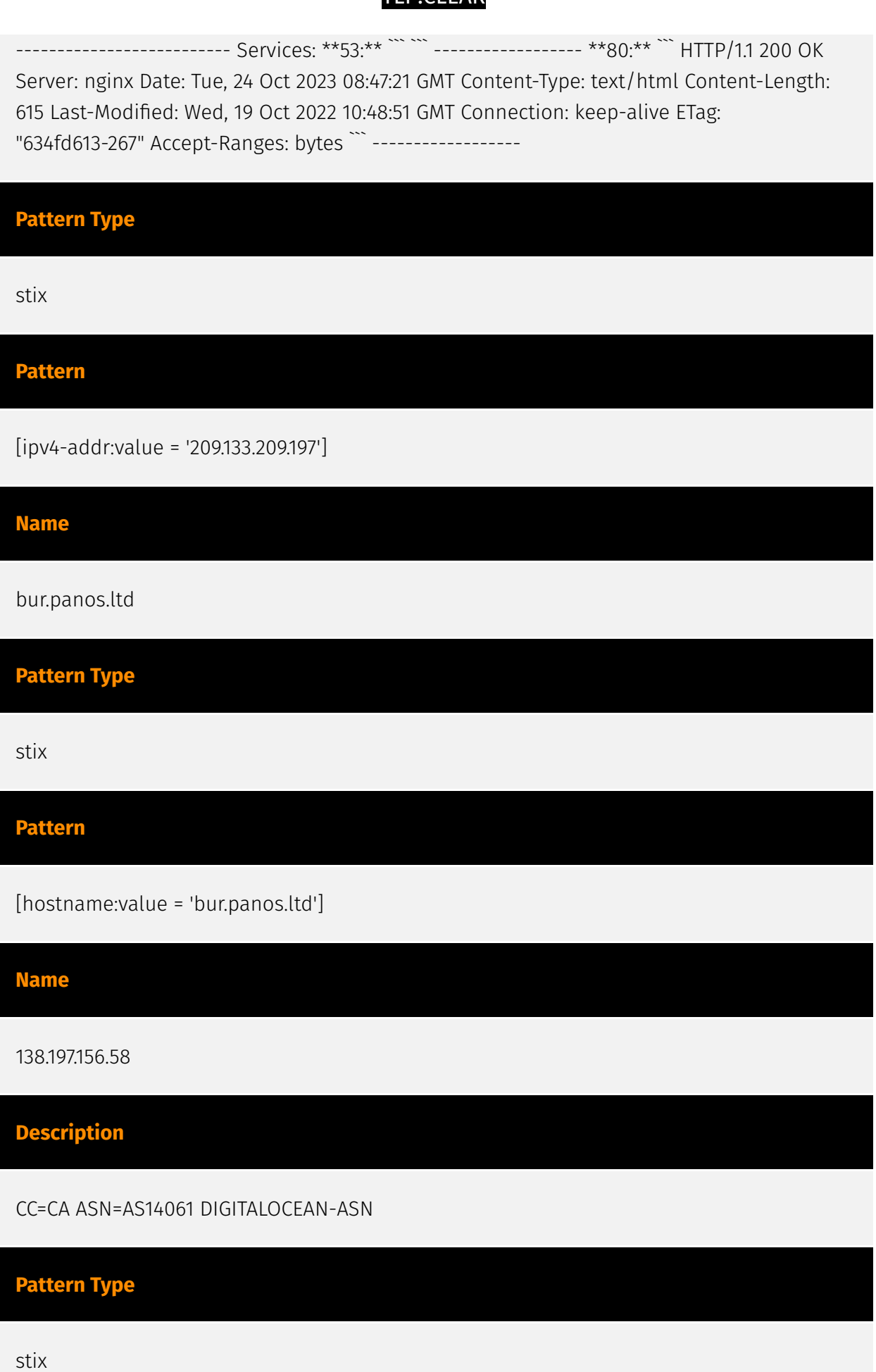

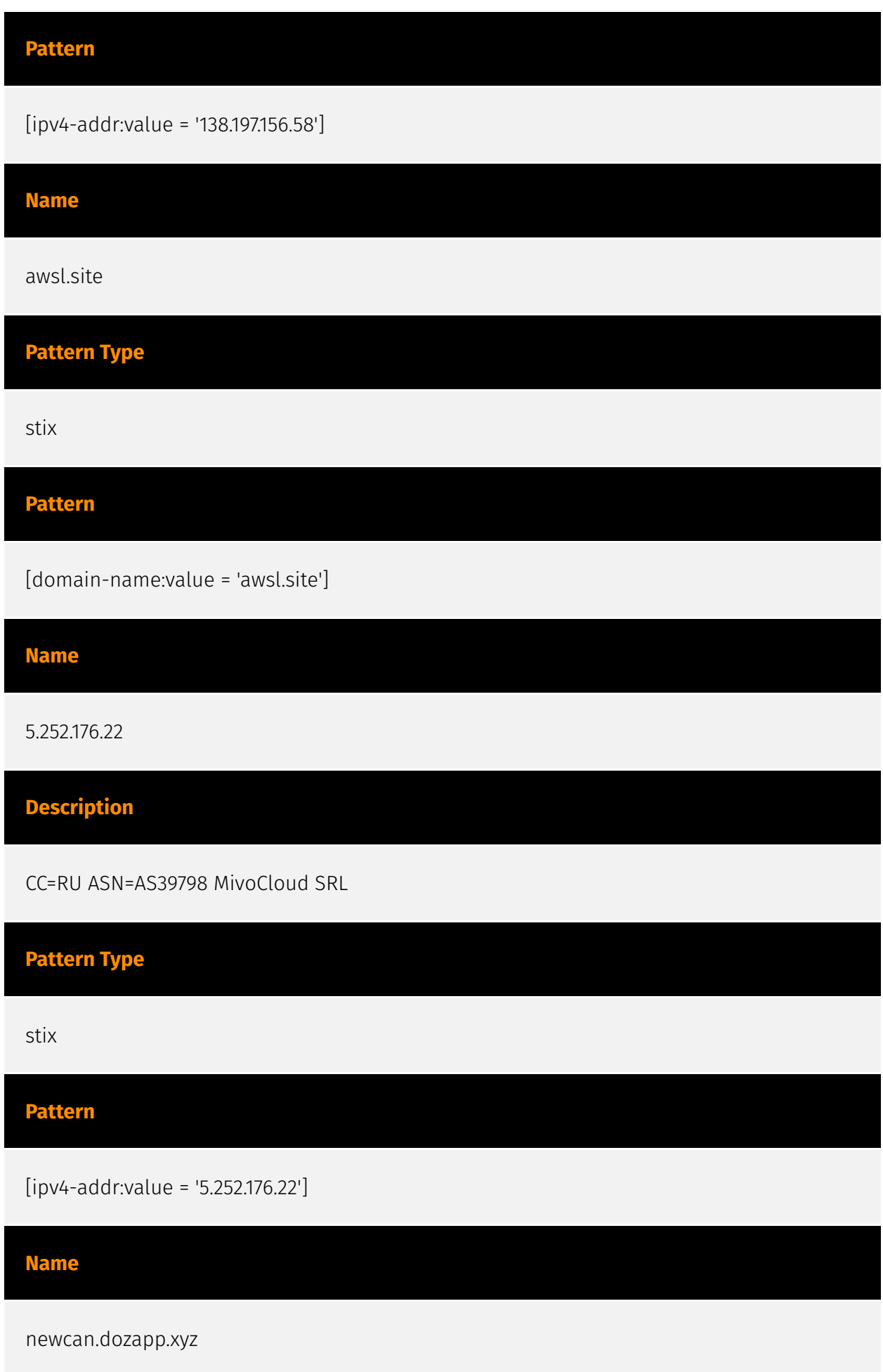

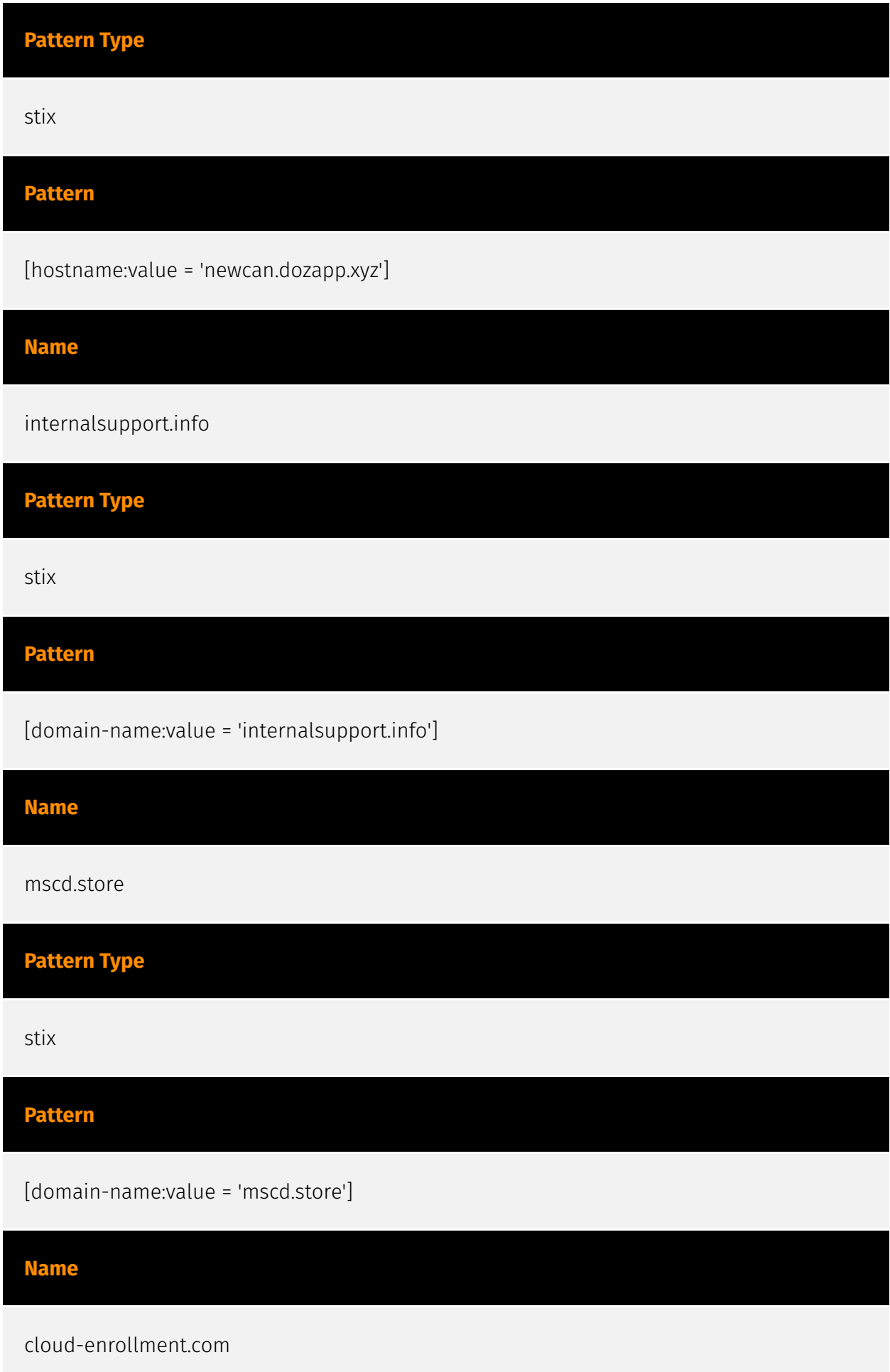

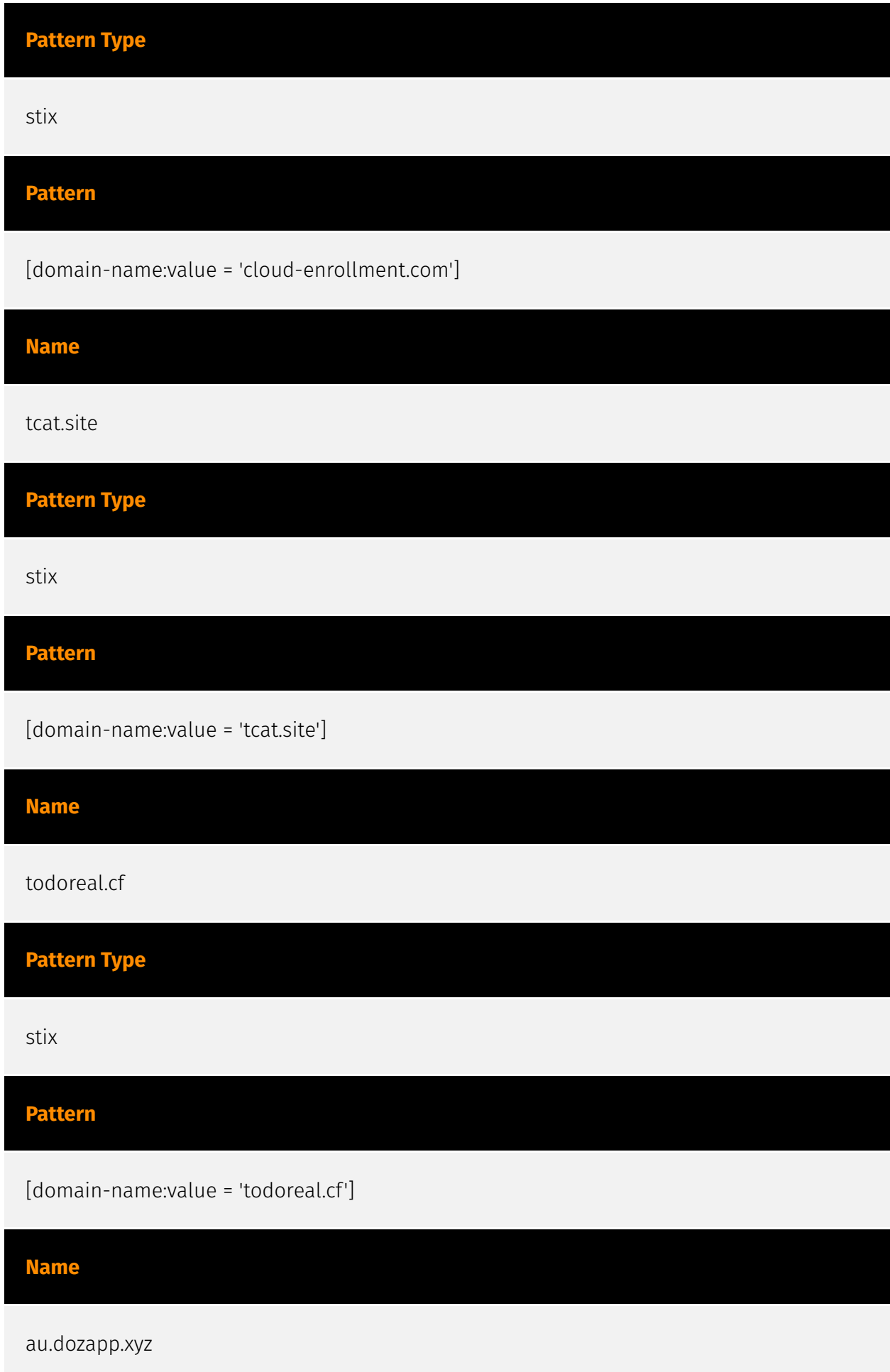

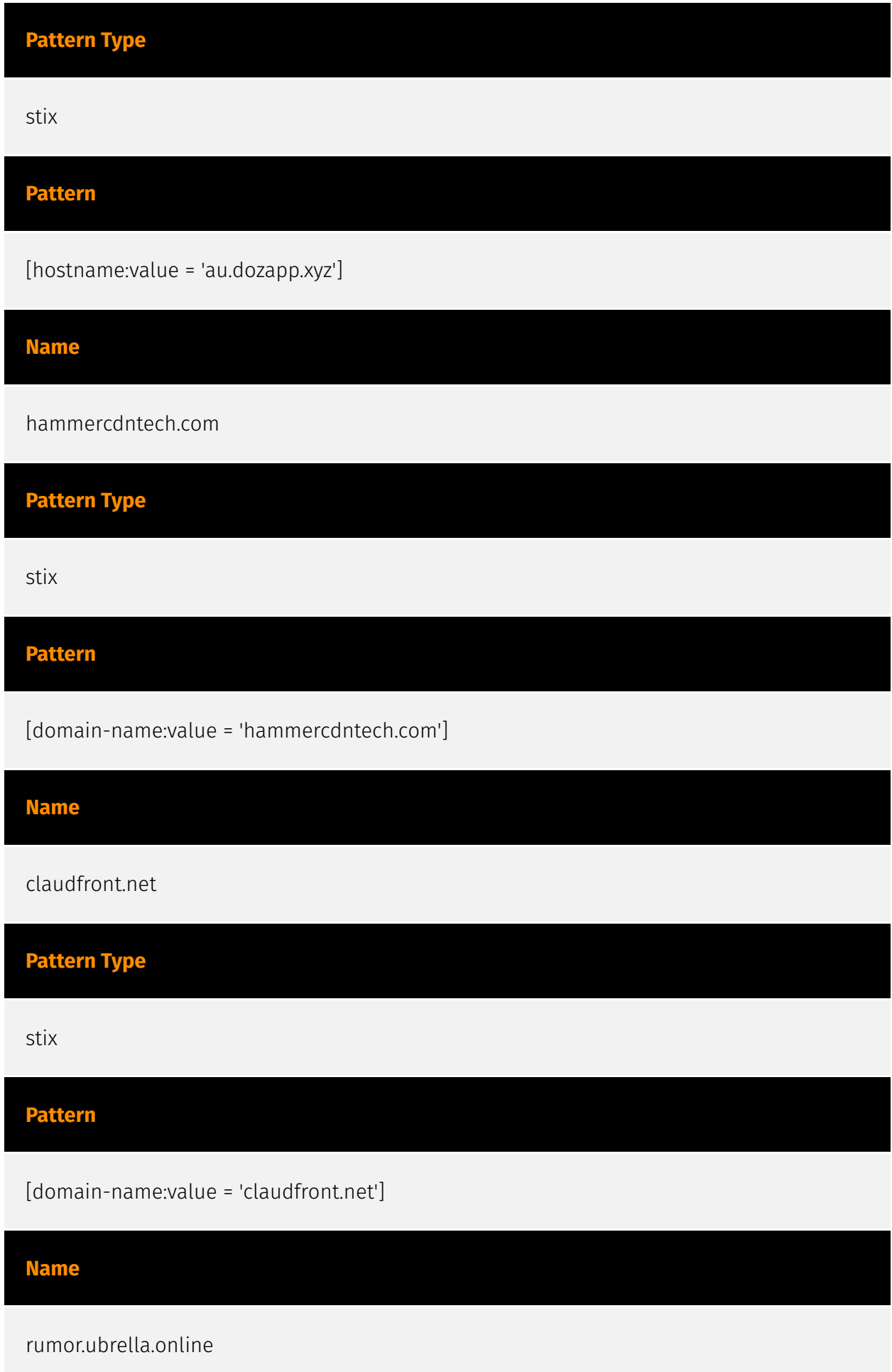

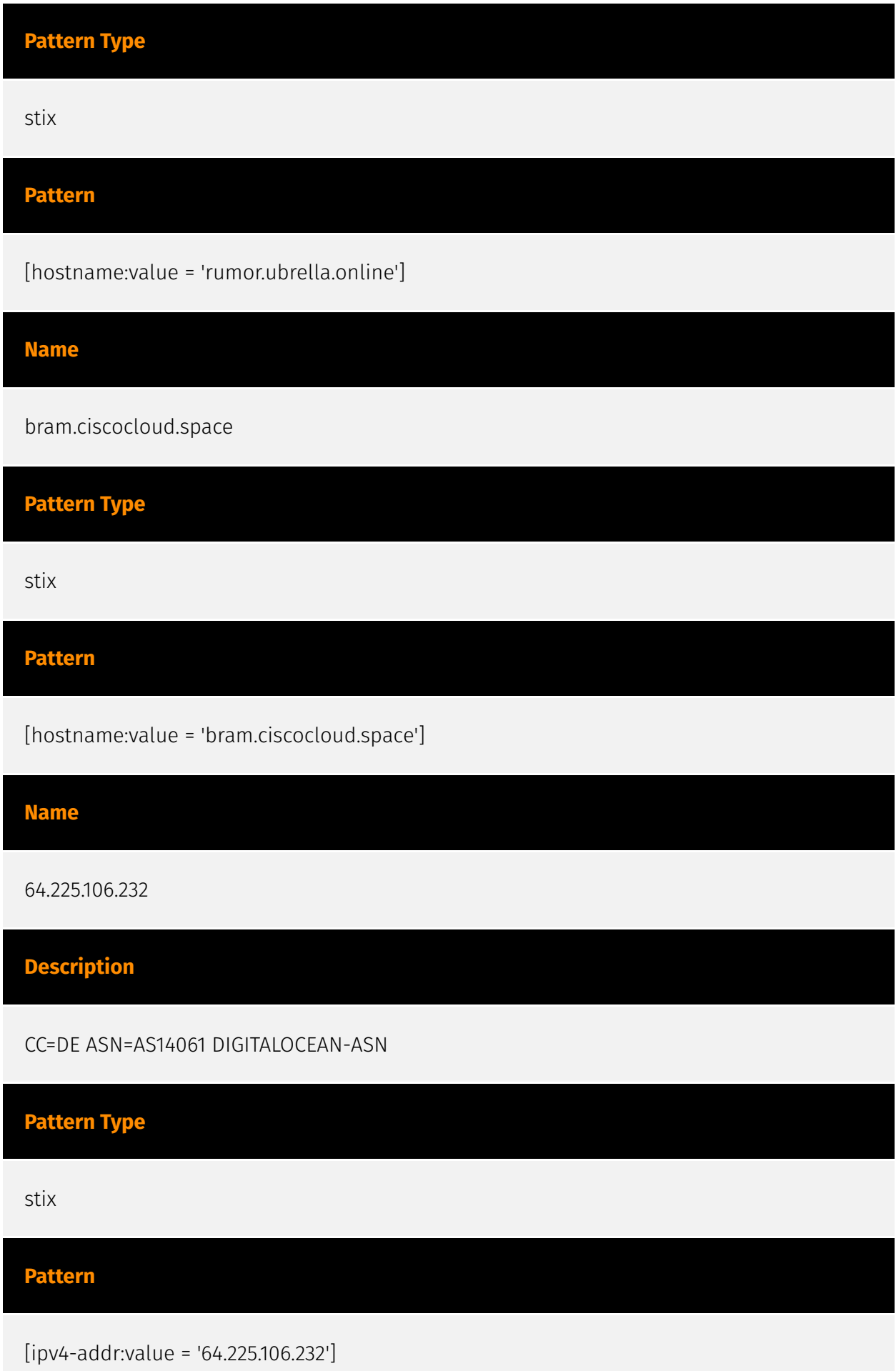

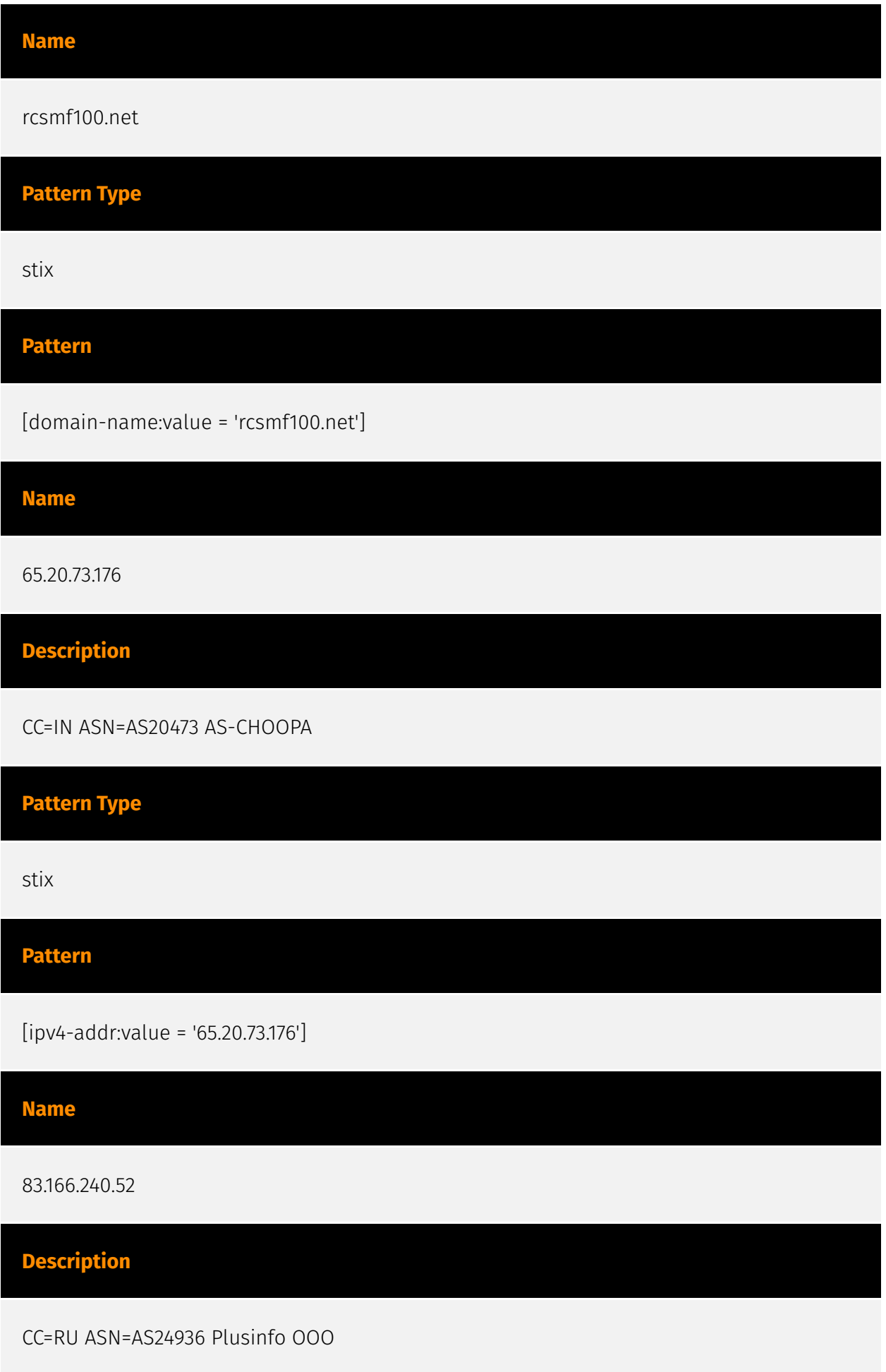

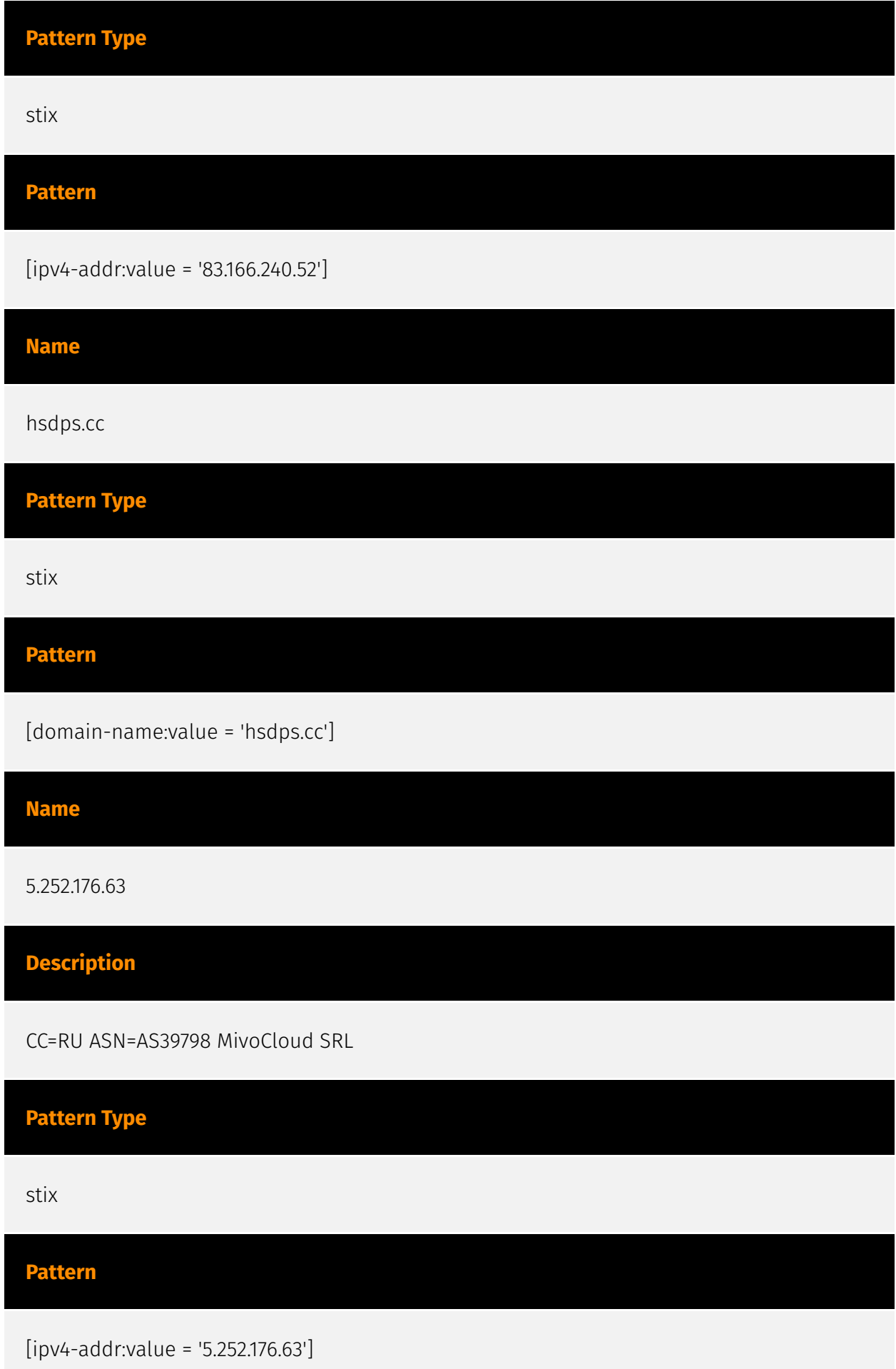

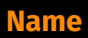

rug.mscd.store

**Pattern Type**

stix

### **Pattern**

[hostname:value = 'rug.mscd.store']

#### **Name**

144.217.81.86

### **Description**

\*\*ISP:\*\* OVH SAS \*\*OS:\*\* None -------------------------- Hostnames: - vpscb876b65.vps.ovh.ca -------------------------- Domains: - ovh.ca -------------------------- Services: \*\*22:\*\* ``` SSH-2.0-OpenSSH\_8.2p1 Ubuntu-4ubuntu0.9 Key type: ssh-rsa Key: AAAAB3NzaC1yc2EAAAADAQABAAABgQDxhpFPHn7t1/ U0cfVUQmCyLoLtYmNqDzMAhdOzCB8Qx1lB pVo8IUHP6Wj20DQO1nSvsxxW3gHA57iyOtSv2rsDYl9lcXAgI1Lt0yEBQloqAN5xE+c2s/yOkUrn mnODpk6sHL03usI0BwBy1QJKekbm9FZfechp1LbNqVXhJuBgu2S7+8saNiQ9Nc6xS+RkWztJtHtQ FtWx4yhCcvqPaeI1tl8l/C4I6bTj8cpOlt34HCqLVQXNv2A4L3lD1j5/2LI1BRQhagyr74RRrjOw o9TAzVaRSWpVI3wqurzTdFvb68Kf6iQ4/5GszXhOJiQqvyJz+3AdhuiU6X0wyXnyg9tlMRQmTCsL I1IFBjDKN4g09ggUu2bJmYYw9S9AQpXMqmOH0bLB9HYVmjSjmiVJWfzpZUImFwgTnFCnSAh6HJ mm zJgSn/ yNTaQhevnQVNVUQVBqD3dEw+iAyXjl7XuTBuG43TvaJu9Loyux0tCw0abV6ZgeTsr50Hkg sIAz4rMuDLE= Fingerprint: 5f:a3:7b:e8:bb:f6:4d:4d:cb:12:62:fa:f1:c8:69:95 Kex Algorithms: curve25519-sha256 curve25519-sha256@libssh.org ecdh-sha2-nistp256 ecdh-sha2-nistp384 ecdh-sha2-nistp521 diffie-hellman-group-exchange-sha256 diffie-hellman-group16-sha512 diffie-hellman-group18-sha512 diffie-hellman-group14-sha256 Server Host Key Algorithms: rsa-sha2-512 rsa-sha2-256 ssh-rsa ecdsa-sha2-nistp256 ssh-ed25519 Encryption Algorithms: chacha20-poly1305@openssh.com aes128-ctr aes192-ctr aes256-ctr aes128 gcm@openssh.com aes256-gcm@openssh.com MAC Algorithms: umac-64 etm@openssh.com umac-128-etm@openssh.com hmac-sha2-256-etm@openssh.com hmac-sha2-512-etm@openssh.com hmac-sha1-etm@openssh.com umac-64@openssh.com

umac-128@openssh.com hmac-sha2-256 hmac-sha2-512 hmac-sha1 Compression Algorithms: none zlib@openssh.com ``` ----------------- \*\*110:\*\* ``` SSH-2.0-

dropbear\_2019.78 Key type: ssh-rsa Key:

AAAAB3NzaC1yc2EAAAADAQABAAABAQCFwHDRHzq1zvBZwbI5R5xWo021wunnSRYvILLymnyM40 Gu KQgb8nJbm0wI4T8DjH7hxCKcrdzbZ5kA6GLH8pipgP7568IIo/

1HqloyBt1dQptQDoqjwGjowVTn RN5ukV/

L18r1L+wRW6JqbRoE2oFkVeKDFwS4lsjcZQUiTejOB0axD87Bbz9hkYkstBK2vciC/MJ9 0CA0iuOmMDLx24pJhpHfxBZFgoZAiBCoPBaJV1YjoAk5lc8/ZWZngEinX3ySs3VZaroJDLJ5TmeU SajGlCmTO/mbe63wtrsGcYKNJ31AF2fkuITnB5FREOGORQDuGg8We3JKhkxnSDSipeeD Fingerprint: 58:0b:28:47:d3:7c:11:c7:c3:c0:4e:88:10:fb:81:fa Kex Algorithms: curve25519-sha256 curve25519-sha256@libssh.org ecdh-sha2-nistp521 ecdh-sha2-nistp384 ecdh-sha2-nistp256 diffie-hellman-group14-sha256 diffie-hellman-group14-sha1 kexguess2@matt.ucc.asn.au Server Host Key Algorithms: ecdsa-sha2-nistp256 ssh-rsa ssh-dss Encryption Algorithms: aes128-ctr aes256-ctr aes128-cbc aes256-cbc 3des-ctr 3des-cbc MAC Algorithms: hmacsha1-96 hmac-sha1 hmac-sha2-256 Compression Algorithms: zlib@openssh.com none ``` ----------------- \*\*443:\*\* ``` SSH-2.0-OpenSSH\_8.2p1 Ubuntu-4ubuntu0.9 ``` ------------------

# **Pattern Type**

stix

**Pattern**

[ipv4-addr:value = '144.217.81.86']

**Name**

identity-mgmt.com

# **Pattern Type**

stix

**Pattern**

[domain-name:value = 'identity-mgmt.com']

**Name**

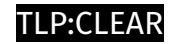

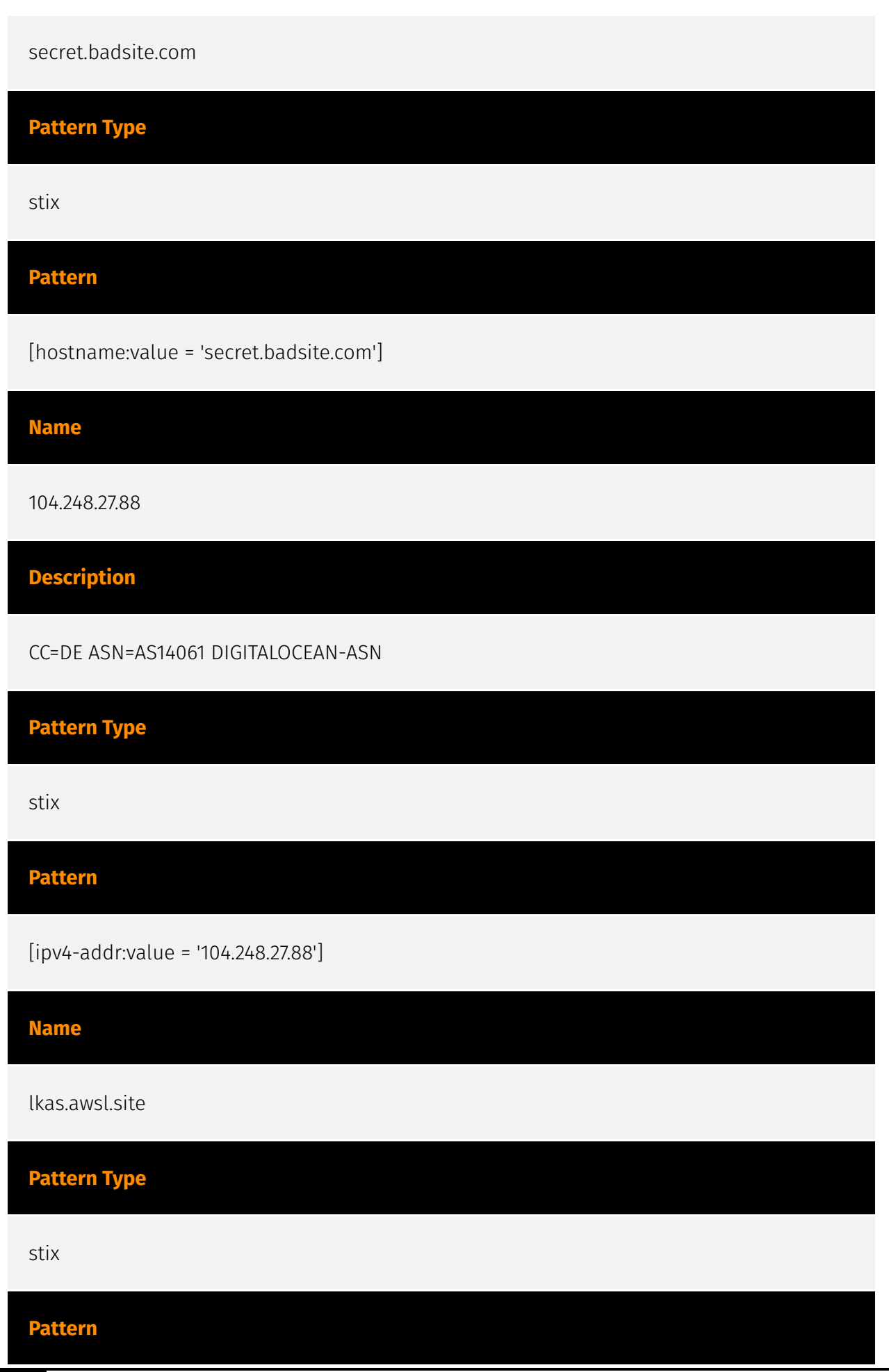

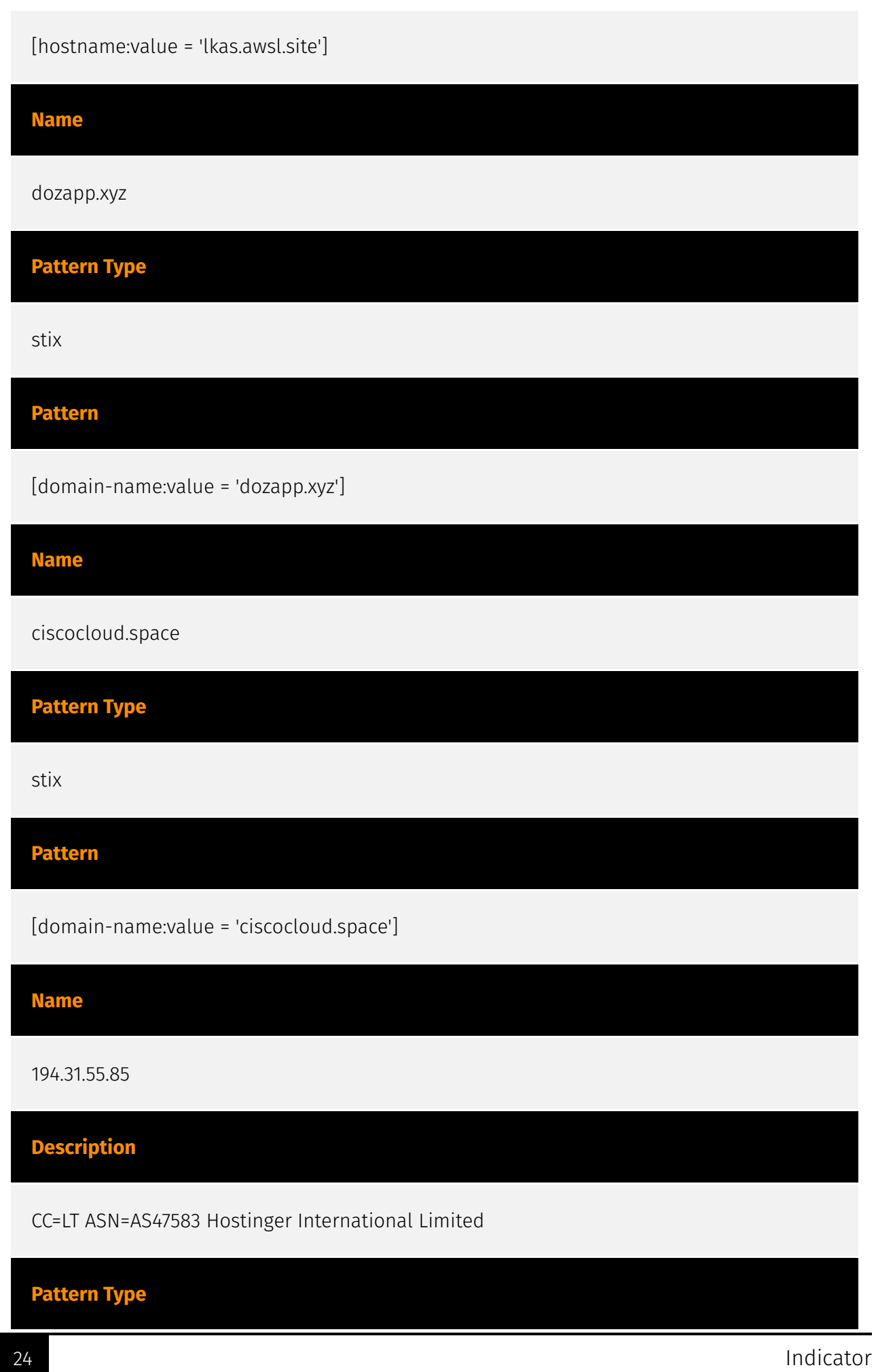

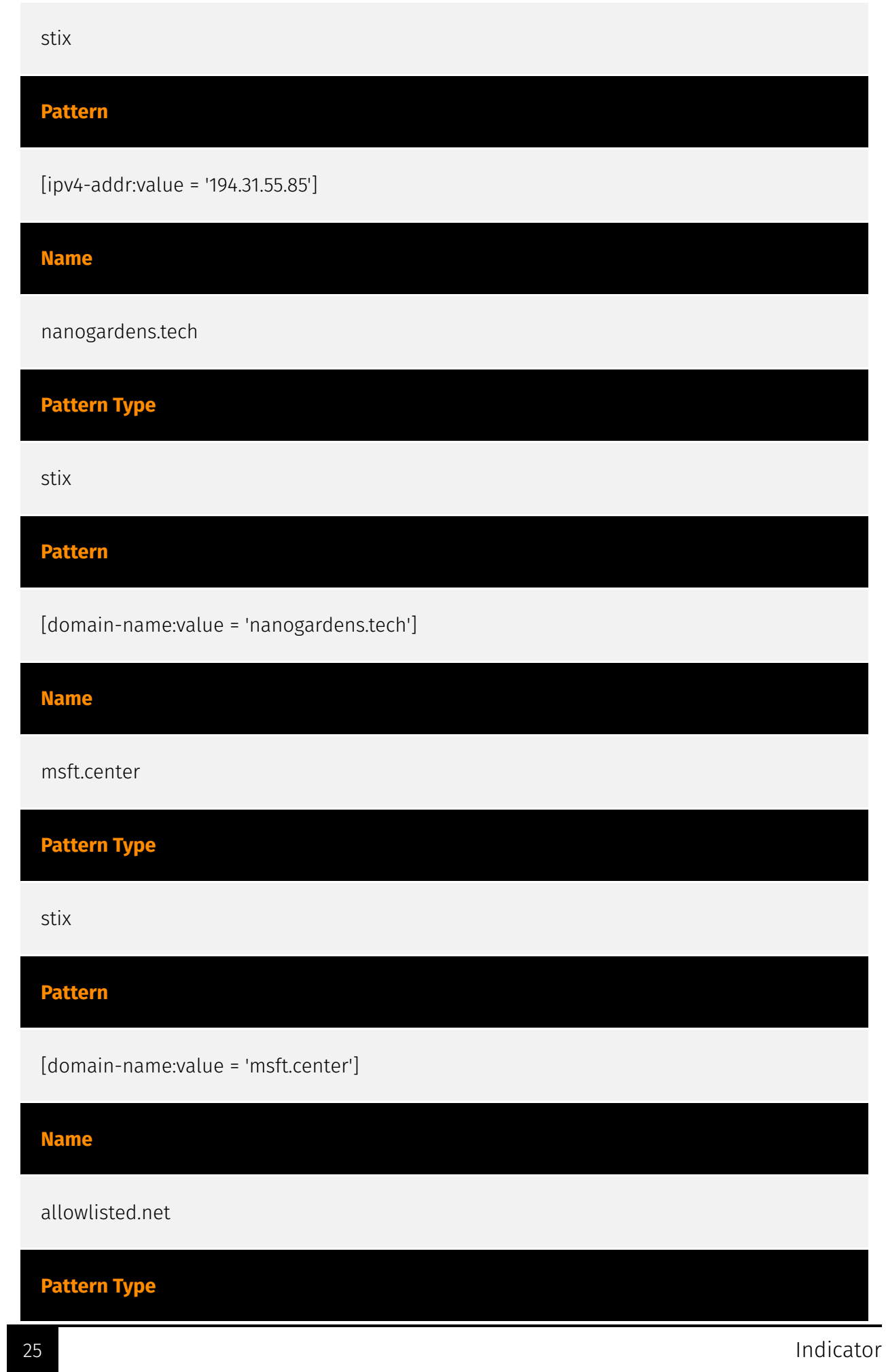

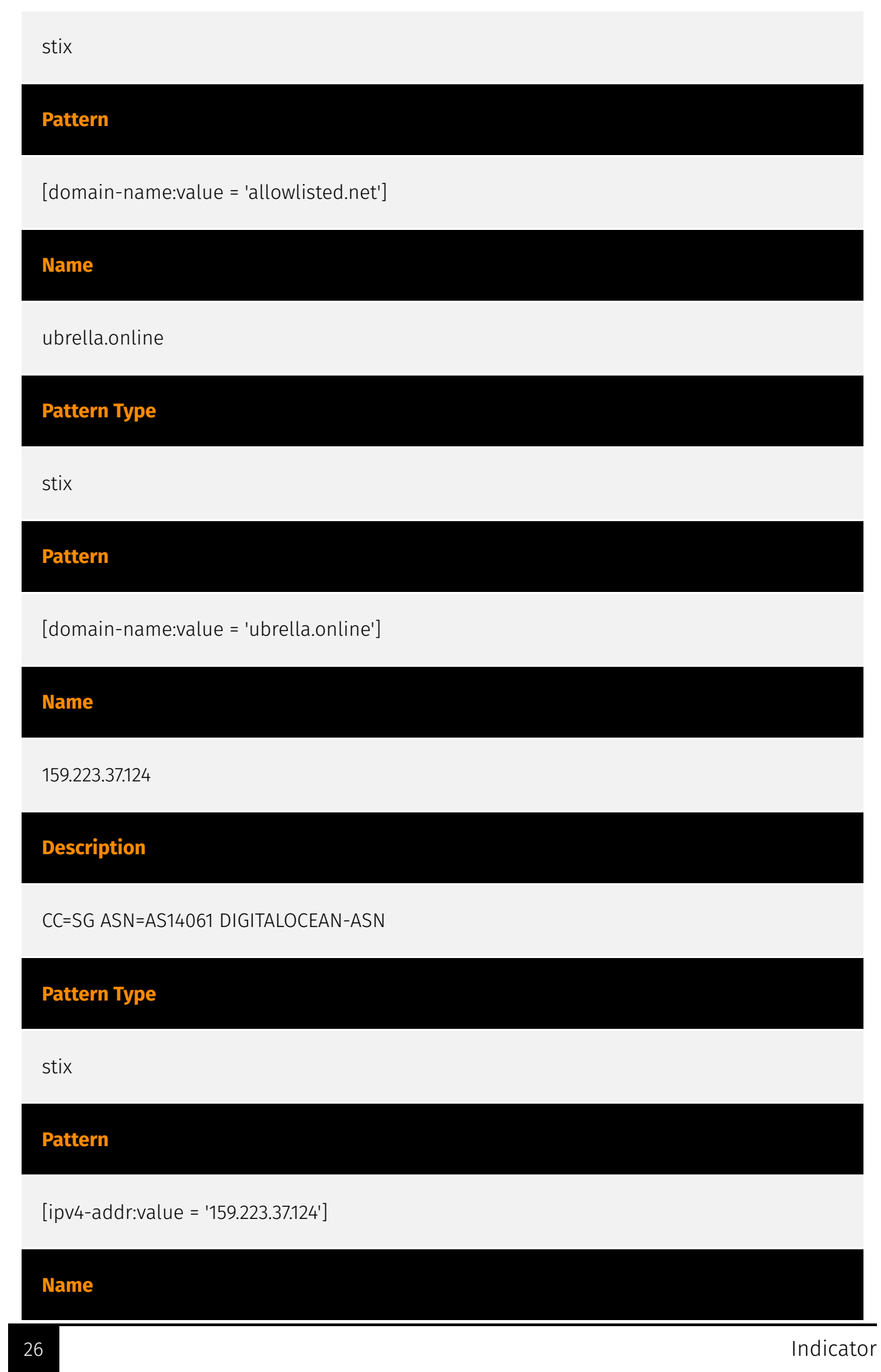

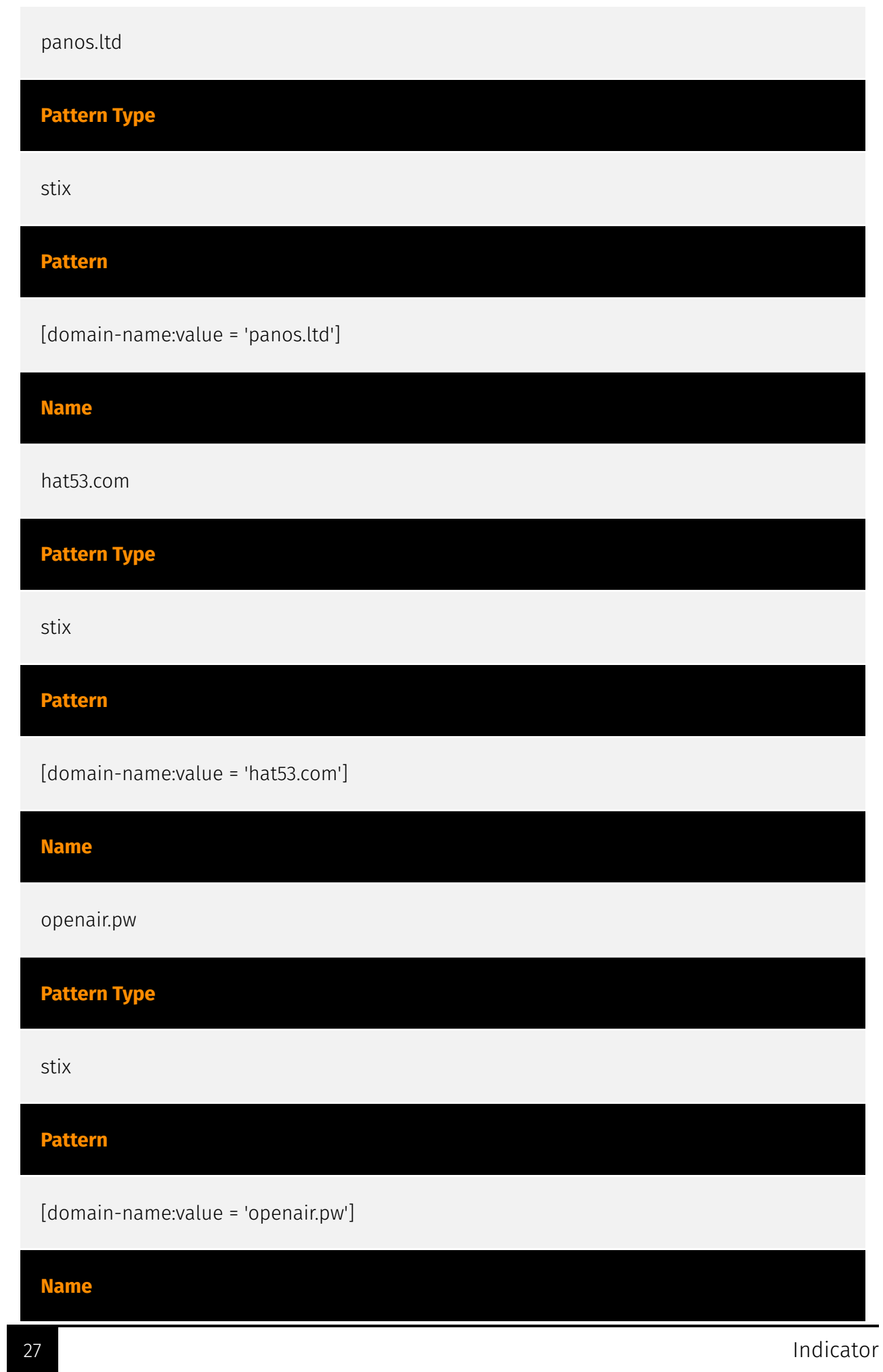

147.182.186.204

# **Description**

CC=US ASN=AS14061 DIGITALOCEAN-ASN

# **Pattern Type**

stix

**Pattern**

[ipv4-addr:value = '147.182.186.204']

### **Name**

minapronetvpn.com

# **Pattern Type**

stix

# **Pattern**

[domain-name:value = 'minapronetvpn.com']

# <span id="page-28-0"></span>Malware

#### **Name**

Cobalt Strike

### **Description**

[Cobalt Strike](https://attack.mitre.org/software/S0154) is a commercial, full-featured, remote access tool that bills itself as "adversary simulation software designed to execute targeted attacks and emulate the post-exploitation actions of advanced threat actors". Cobalt Strike's interactive post-exploit capabilities cover the full range of ATT&CK tactics, all executed within a single, integrated system.(Citation: cobaltstrike manual) In addition to its own capabilities, [Cobalt Strike](https://attack.mitre.org/software/S0154) leverages the capabilities of other well-known tools such as Metasploit and [Mimikatz](https:// attack.mitre.org/software/S0002).(Citation: cobaltstrike manual)

# <span id="page-29-0"></span>Domain-Name

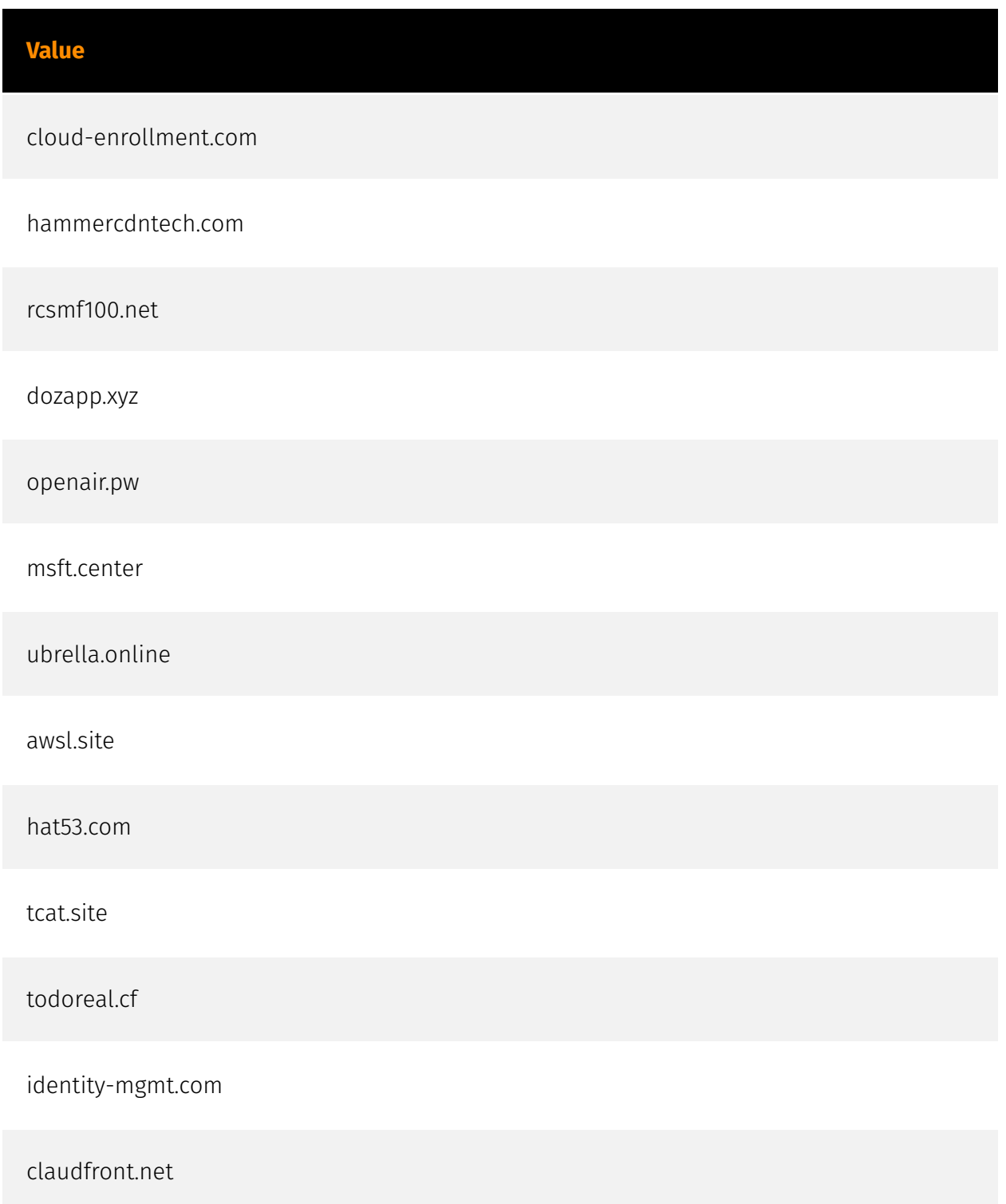

ciscocloud.space

mscd.store

internalsupport.info

nanogardens.tech

allowlisted.net

minapronetvpn.com

panos.ltd

hsdps.cc

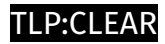

# <span id="page-31-0"></span>Hostname

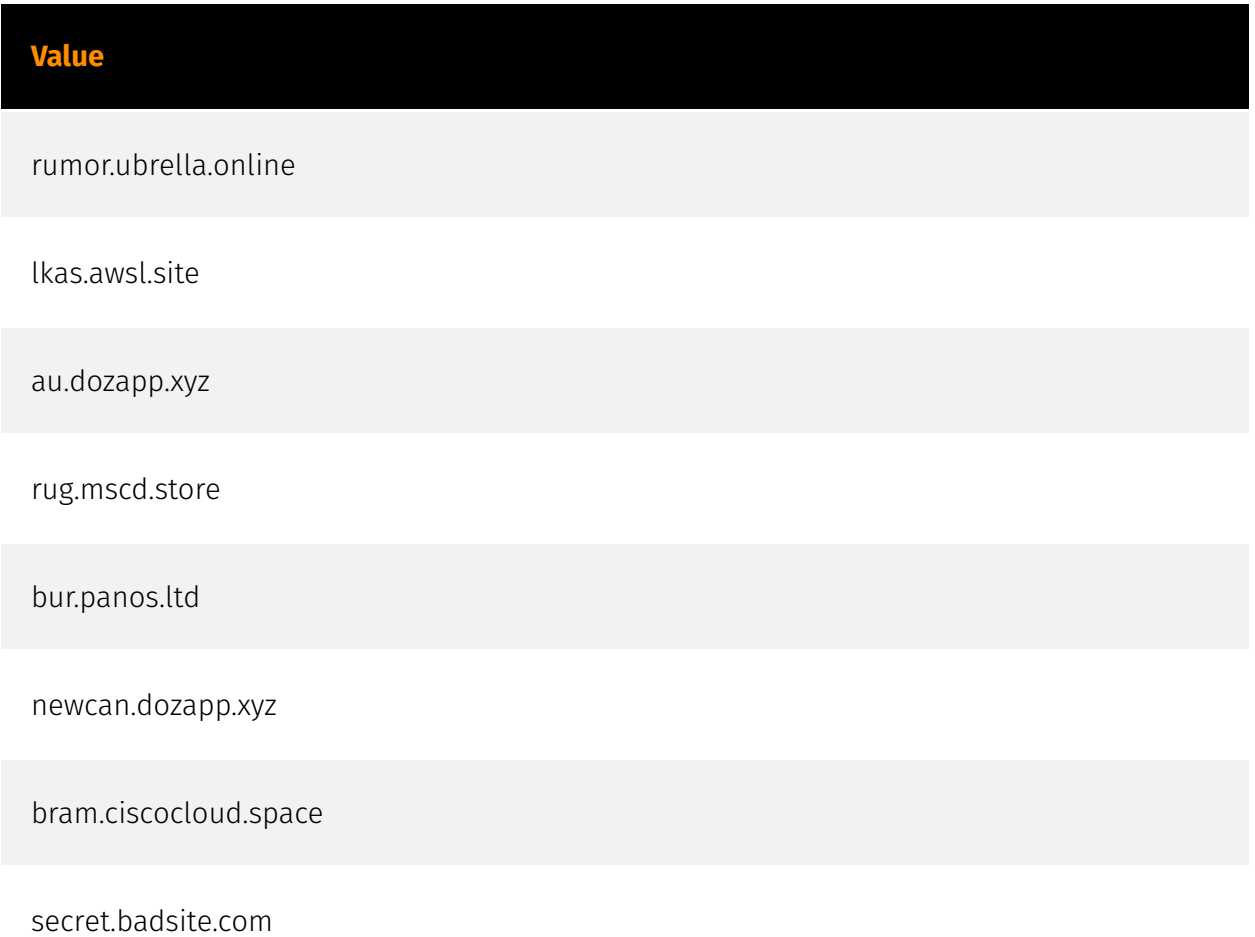

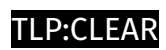

# <span id="page-32-0"></span>IPv4-Addr

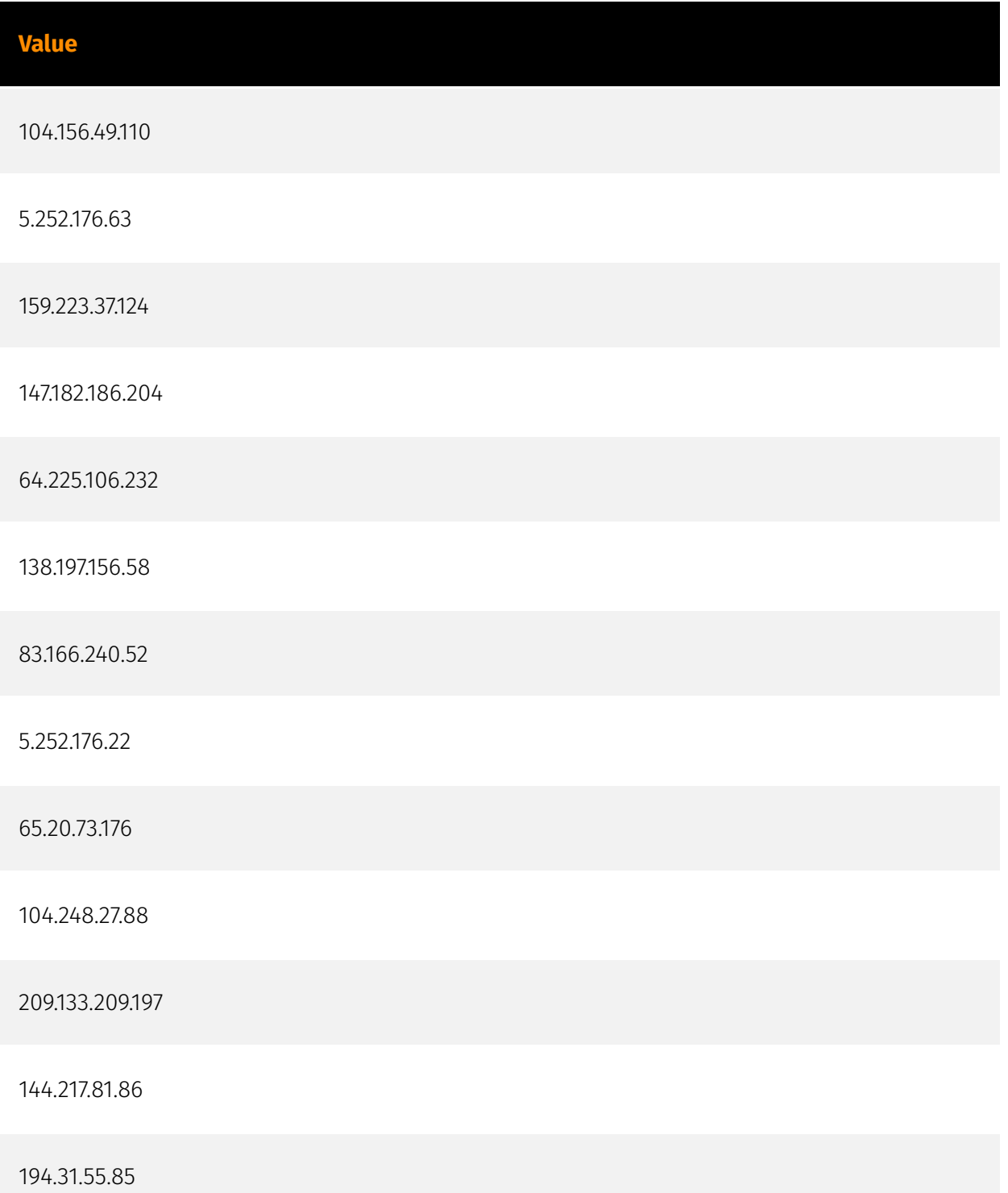

# <span id="page-33-0"></span>External References

- <https://otx.alienvault.com/pulse/652d66ac8e5d67bf88fd27a3>
- <https://unit42.paloaltonetworks.com/dns-tunneling-in-the-wild/>